## **Je crée mon compte**

## Attention :

*Vous ne pourrez pas créer un compte si l'adresse de messagerie est déjà enregistrée dans notre base.*

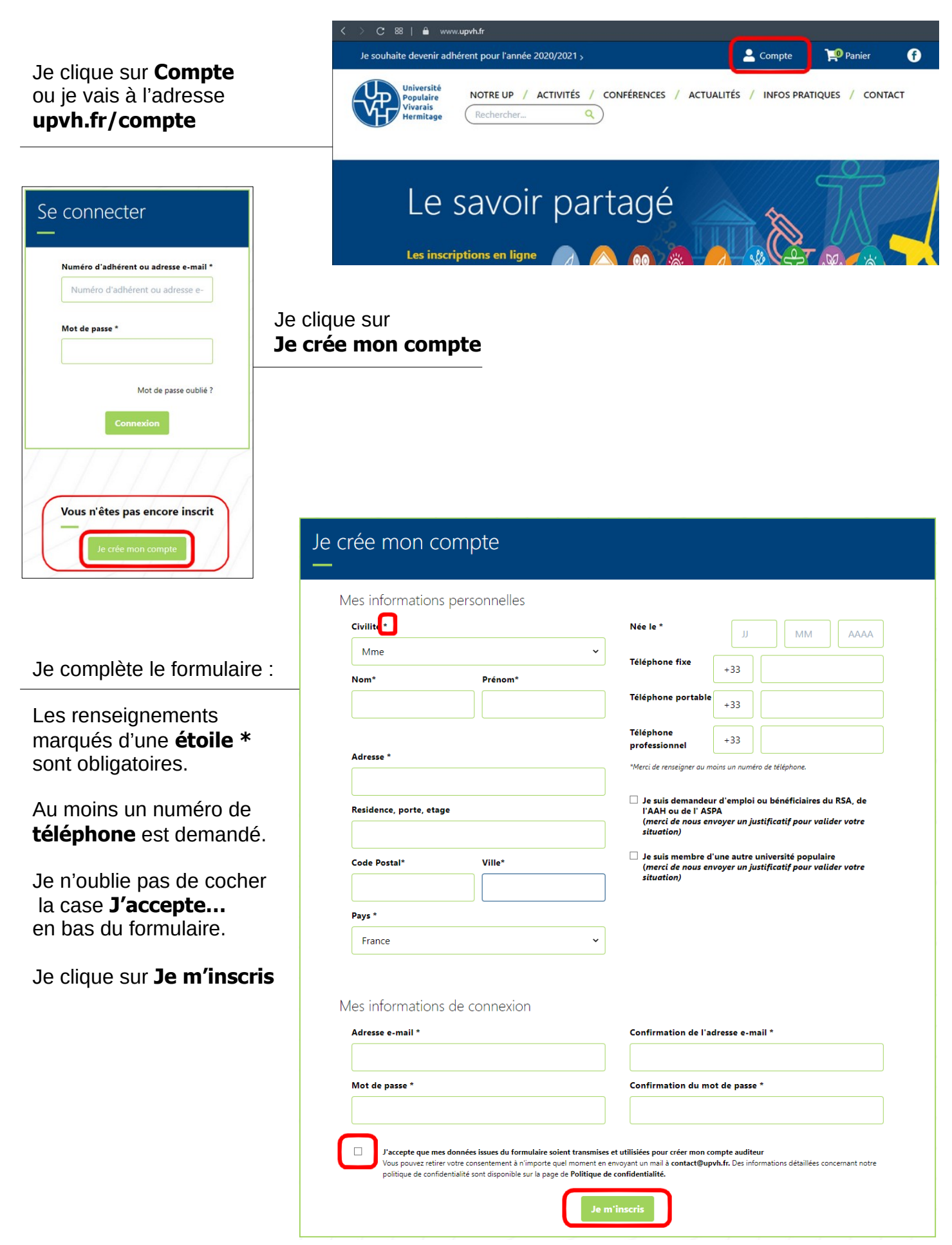

Si le remplissage du formulaire n'est pas conforme, un message s'affiche.

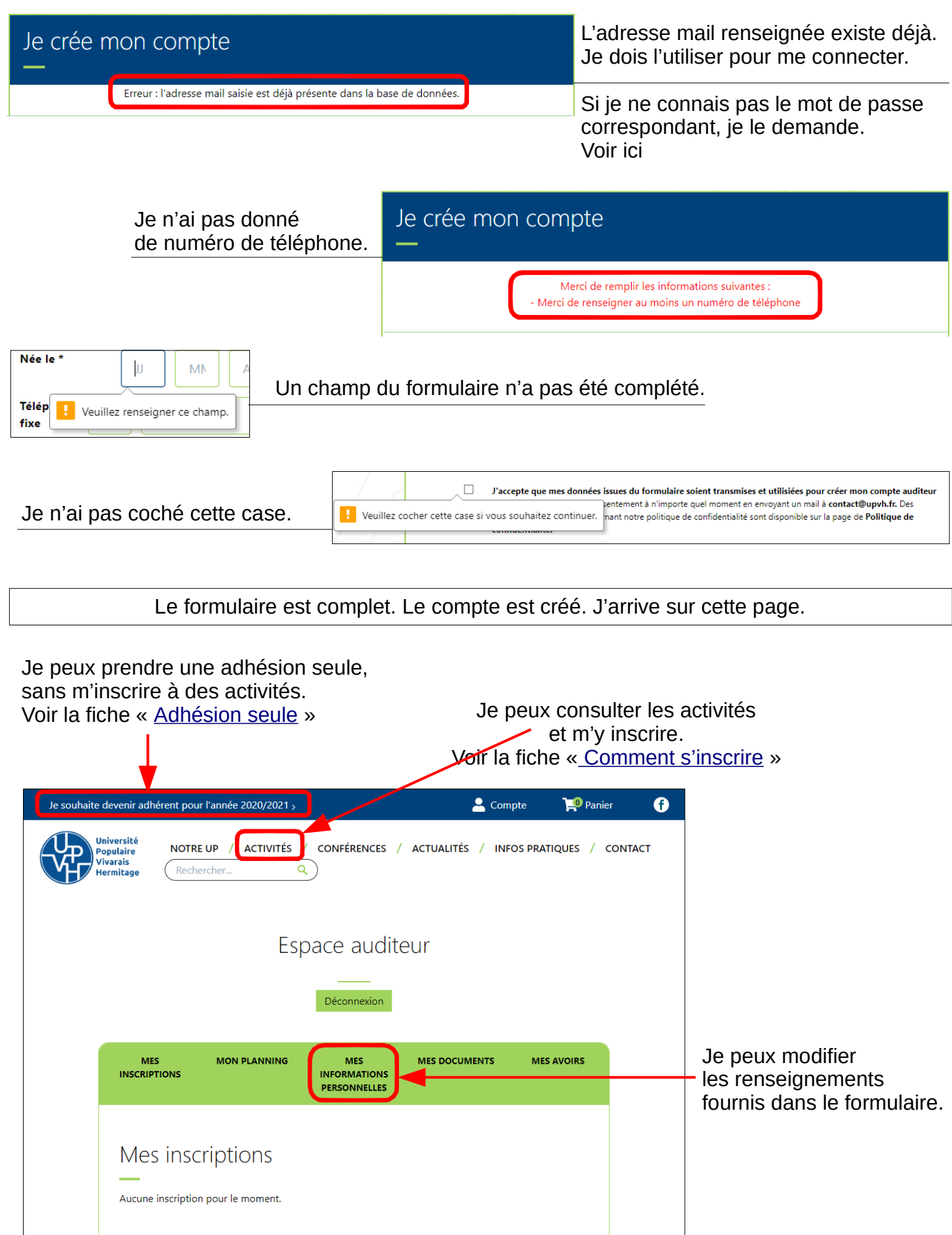

Pour tout renseignement, question, difficulté, je contacte l'UPVH par courriel : contact@upvh.fr ou par téléphone : 07 71 05 07 72